## C.E.S.A.R – CENTRO DE ESTUDOS E SISTEMAS AVANÇADOS DO RECIFE

# ALEX NUNES DA SILVA

**CicloGuia PE:** Aplicativo colaborativo para os ciclistas de Recife

Recife - PE 2013

# ALEX NUNES DA SILVA

# **CICLOGUIA PE:** APLICATIVO COLABORATIVO PARA OS CICLISTAS DE RECIFE

Relatório apresentado ao programa de Especialização em Tecnologia para Desenvolvimento de Aplicações Móveis - TECDAM do Centro de Estudos e Sistemas Educacionais do Recife – C.E.S.A.R, como requisito para a obtenção do título de Especialista em Engenharia de Software com ênfase em Tecnologias para Desenvolvimento de Aplicações Móveis.

Orientação: Prof.(a). Pether José Da Silva

## **CicloGuia PE**

#### **Alex Nunes Da Silva1**

*C.E.S.A.R – Centro de Estudos e Sistemas Avançados do Recife*  alexnunes008@gmailcom

**Resumo.** Ciclo Guia PE é uma ferramenta colaborativa desenvolvida com a finalidade de auxiliar os ciclistas de Pernambuco que utilizam bicicleta como meio de transporte, para atividades de lazer, esporte ou qualquer pessoa interessada em andar de bicicleta. Esta ferramenta reúne uma gama recursos úteis como informações de rotas seguras, localização das atuais ciclovias e ciclofaixas da região metropolitana do estado, lojas de peças e serviços especializados, grupos ciclísticos, localização de bicicletários e informações turísticas que podem ser apreciadas nos entornos da ciclo faixa.

#### **1. Introdução**

A poucos tempo atrás a população das grandes capitais brasileiras preferiam o uso de veículos motorizados como meio de locomoção urbana. No entanto esse cenário vem sendo modificado por uma forte e crescente militância cicloativista que acreditam e tentam de alguma forma promover a conscientização do uso da bicicleta no contexto de transporte urbano promovendo vários eventos ciclístico ao redor do mundo. Segundo RUSCHELL (2008), os movimentos cicloativistas globais do mundo exercem um papel fundamental perante a sociedade, independentemente de qualquer instituição pública ou governamental, criando e trabalhando o desenvolvimento do uso da bicicleta como meio de transporte de massa, desempenhando um papel de promotor e pesquisador acerca desta questão, envolvendo diversas instituições com a finalidade da mobilidade urbana sustentável e por cidades voltadas ao ser humano e à contemplação da vida.

O cenário atual em que se encontra a mobilidade urbana no Brasil está um verdadeiro problema, composto de trânsitos caóticos e imensos congestionamentos, este cenário levou algumas cidades a adotarem políticas de mobilidade urbana baseadas nos moldes Europeus na tentativa de minimizar esse problema.Segundo BIANCO(2003) um cenário europeu, em que prevalece a preocupação social também em relação aos transportes com uma redistribuição de renda mais justa em que todas as políticas publicas são voltadas para o homem, à qualidade de vida e a sustentabilidade ambiental, apresentando como síntese urbana cidades mais adensadas com custos de transportes menores.

 Em janeiro de 2012 foi criada a Lei Nº 12.587 que institui as diretrizes da Política Nacional de Mobilidade Urbana (PNMU), tendo como uma dessas diretrizes a priorização dos modais de transporte não motorizados e dos serviços de transporte público coletivo sobre o transporte individual motorizado (SILVA, ANDRADE, MELLO, 2013).

 Com esse modelo que apresenta melhores condições para o uso de bicicletas juntamente com os incentivos do governo e empresas privadas com projetos de infraestrutura que incentiva a circulação de bicicletas como Ciclofaixa Móvel, PEDALA PE, Bike-PE e Porto Leve levaram a um aumentando dos adeptos que utilizam bicicleta. Segundo pesquisa do IPMN (2013) a bicicleta pertence à rotina de 61,3% dos entrevistados que afirmaram usá-la costumeiramente. Deste total, 34,4% dizem ter bicicleta há menos de um ano Mais da metade do público entrevistado (56,8%) tem o lazer como a principal finalidade para usar a bicicleta, outros 31,8% usam para atividade física e 9,5% como veículo para o trabalho.

A presente proposta está delimitada a um estudo para a criação de uma aplicativo para os dois principais grupos de usuários de bicicleta em Pernambuco. O Cicloguia PE foi desenvolvido para ciclistas que usam a bicicleta como opção de lazer, esporte tendo como sua maioria frequentadores da ciclofaixa móvel de domingo e feriados. E os ciclistas que prezam por uma melhor qualidade de vida, preservação do meio-ambiente e querem evitar o trânsito cada vez mais caóticos e congestionamento constates.

O Cicloguia PE, conta com um sistema de geolocalização com visualização de pontos em mapa e também há a possibilidade de seus usuários cadastrarem assalto, acidente, oficina e bicicletário, como também compartilhar as informações em redes socias. Desenvolveu-se esse projeto com intuito de enaltecer a prática do ciclismo como lazer, esporte e transporte. Com isso, estimular o uso da bicicleta com mais informação e segurança.

#### **1.1 Objetivos**

-Desenvolver um aplicativo para dispositivo móvel que forneça informações colaborativas, através de mapas e recursos de geolocalização para população da região metropolitana do Estado de Pernambuco.

-Construir uma massa de dados que será alimentada de forma colaborativa pelos próprios usuários, capaz de prover informações relevantes para os ciclistas que utilizam a bicicleta como meio de transporte ou como lazer nos finais de semana.

- Disponibilizar para os usuários um formulário que possibilite o cadastro de pontos de interesse ciclístico como oficinas, localização de bicicletários, áreas de risco de assaltos e acidentes, entre outras informações.

-Prover uma forma dos usuários compartilhar as informações em redes sociais facebook e twitter.

-Levantamento de mapas, rotas pontos turísticos, oficinas, grupos ciclísticos em Pernambuco e identificação do seu público alvo.

#### **1.2 Justificativa**

Escolheu-se o tema ciclismo aproveitando a notável crescente de adeptos do ciclismo em Pernambucoe também pela popularização dos uso de smartphone. Segundo dados da Associação Nacional de Transporte Público – ANTP (2008), 7,4% dos deslocamentos em área urbana são feitos de bicicleta, totalizando aproximadamente 15 milhões de viagens diárias no país. Observou-se também que esse tema é pouco explorado no cenário Pernambucano. Dessa forma, justifica-se o projeto na medida em que o aplicativo proverá informações que beneficiarão aqueles que fazem uso da bicicleta como lazer, transporte ou esporte.

#### **1.3 Estrutura do Relatório**

Este estudo está organizado da seguinte forma. A Seção 1) apresenta uma breve descrição geral do tema a ser abordado. A Seção 2) apresenta uma breve revisão literária sobre os assuntos abordados dando uma visão geral ao leitor .A seção 3) Requisitos e arquitetura do aplicativo e a Seção 4) apresenta conclusões.

## **2. Desenvolvimento**

Este capítulo apresenta alguns dos conceitos principais que serão abordados neste trabalho e que são importantes para compreender o objetivo do mesmo. Os temas que serão abordados são: Geolocalização, Redes Sociais, Informação colaborativa, Métricas, Cloud Computing e Tecnologias utilizadas.

#### **2.1. Geolocalização**

Segundo Davino (2012) a API de Geolocalização define uma interface de alto nível que permite recuperar informações sobre a localização geográfica (latitude e longitude) de um dispositivo cliente.As maneira mais comun de recuperar a posição do usuário é através de Triangulação de ante, GPS ou Geolozalização de IP.

#### **2.2. Redes Socias**

As redes sociais são ambientes de colaboração muito utilizados. Hoje em dia, a grande maioria das pessoas que acessam a internet, tem um perfil

ativo em pelo menos uma rede social. Os dados da Pesquisa Nacional de Amostras por Domicílio (Pnad) apontam que a quantidade de usuários de todas as faixas etárias aumentou em cerca de 12 milhões de 2008 a 2009 ALVES (2011 apub MICROSOFT, 2010).

As redes sociais escolhidas foram Facebook e Twitter por possuirem uma crescente base de usuário e acesso diarios podem do assim atingir um publico maior. A nova pesquisa da Serasa Experian sobre as redes sociais mais populares no Brasil mostra o que todo mundo já sabe: o Facebook lidera, com 73% de participação [...], seguido de Twitter (0,90%) (OLHAR DIGITAL, 2013).

Define-se uma rede social como um sistema baseado na Web onde (a) os usuários possam construir um perfil público ou semi-público dentro de um sistema limitado, (b) adicionar uma lista de outros usuários com quem eles compartilhem uma conexão, (c) visualizar e percorrer suas listas de conexões, assim como outras listas criadas por outros usuários ALVES (2011 apub BOYD; ELLISSON, 2008).

#### **2.3. Informação Colaborativa**

A colaboração envolve comunicação, coordenação e cooperação. Comunicação se realiza através da troca de mensagens; coordenação se realiza através do gerenciamento de pessoas, atividades e recursos; e cooperação se realiza através de operações num espaço compartilhado para a execução das tarefas. Este modelo, que nosso grupo de pesquisa denomina Modelo 3C de Colaboração, foi originalmente proposto no artigo de com algumas diferenças de nomenclatura. PIMENTEL,et all(2006 apub Ellis et al,1991)

Segundo MICHALSKY, MAMANI e GEROSA (2009) quando um grupo de indivíduos colabora ou compete entre si, surge uma inteligência ou comportamento que de outra forma não existiria, isto é conhecido com inteligência coletiva. [...]. A inteligência coletiva emergente é a inteligência coletiva que surge da interação de usuários.

#### **2.4. Cloud Computing**

Segundo SANTOS(2013) A Computação em Nuvem ou Cloud Computing (Computação em Nuvem) é um conceito da tecnologia da informação que descreve a organização e disponibilização serviços de TI que estão distribuídos por uma vasta rede de servidores (a Nuvem), através de um modelo de utilização sob demanda e com o pagamento baseado no uso destes serviços.

O termo "cloud computing" tem se tornado popular e está associado á utilização da rede mundial de computadores com uso massivo de servidores físicos ou virtuais - uma nuvem - para a alocação de um ambiente de computação NOGUEIRA,PEZZI(2010 apub HAYES,2009;SEGALIN,2009)

#### **2.5.Métricas**

Uma métrica corresponde a um padrão de medida usado para julgar os atributos de alguma característica a ser avaliada, tais como qualidade ou complexidade do sistema. A medição dos resultados e algo essencial em um aplicativo móbile hoje em dia. A partir das métricas é possível ter um feedback mais preciso sobre a utilização do aplicativo se ele esta atendendo as necessidades do usuário. Segundo MENESES (2001) para conseguir visualizar como as métricas podem ser úteis para organização, é interessante agrupar as características fundamentais de sistemas genéricos em duas categorias distintas: métricas de processo e métricas de produto. [...], onde métricas de processo se preocupam com os acontecimentos ocorridos entre a última avaliação e a avaliação anterior, e métricas de produto se preocupam com a avaliação do produto em um momento particular.

#### **2.6.Tecnologias Utilizadas**

Nessa sessão será apresentada um breve descrição sobre as tecnologias utilizadas no desenvolvimento do aplicativo.O aplicativo foi desenvolvido para o sistema operacional IOS implementado utilizando a linguagem Objective-c com a IDE xcode, com a utilização das APIS do Google Maps, Parse, Flurry, Facebook.

#### **1)Google Maps**

Google Maps é uma tecnologia e um serviço de mapeamento e cartografia na Web, desenvolvido pela Google. Possui diversas funcionalidades, como navegação e zoom sem a necessidade de recarregar a página, Geocoding (conversão de endereço em coordenadas geográficas)

#### (JUNIOR, LISBÔA, COUTINHO, 2011).

#### **2)Parse**

Parse gerenciar, Pesquisar e atualizar o seu conteúdo sem escrever uma única linha de código.O navegador de dados permite-lhe gerir seus objetos em uma planilha-como interface intuitiva.permite que sua equipe para se concentrar em criar uma experiência de usuário grande e esquecer a manutenção do servidor e infra-estrutura complexa.(PARSE,2013)

#### **3)Flurry**

Flurry Analytics é um software desenvolvido pela empresa Americana que atua de forma a fornecer dados sobre como os usuários utilizam os aplicativos nos seus dispositivos móveis (BESKOW, SANES, MÜLLING, 2011). Escolheu –se o flurry para poder gerar relatórios métricos sobre o uso do aplicativo pelo usuário.

#### **4)Facebook**

O Facebook oferece para os desenvolvedores uma API onde eles podem criar seus próprios aplicativos, fazerem post, compartilhar informações. Com ela é possível reunir informações sobre o usuário , mas isso só séra possível depois da autorização do próprio usuário.Segundo Alves(2011) O Facebook fornece a documentação de sua API. A maioria dos acessos permitidos pela API possui um exemplo simples de uso, para assim haver uma melhor compreensão. Os métodos disponíveis e os parâmetros são todos descritos, assim como os retornos das funções.

## **3. Análise (Métodos e Técnicas de Design) ou (Requisitos e Arquitetura do aplicativo)**

A arquitetura do CicloGuia PE é baseada em três camadas: Apresentação, Negócios e Dados. A camada de Apresentação contêm as aplicações responsáveis pela coleta dos dados, sendo implementada para plataformas móveis. Foi adotada a plataformas iOS na versão inicial e pretende-se no futuro desenvolver uma versão para Android, por conta da sua popularidade entre os smartphones. De acordo com a pesquisa feita pela Flurry Analytics SPIER (2012 apub LANDIM, 2012), hoje existem mais de 640 milhões de aparelhos com os dois sistemas operacionais habilitados no mundo. Os dois sistemas operacionais detêm juntos 85% do mercado de smartphones.

Na camada de Negócios estar um provedor de serviços Web desenvolvido utilizando o framework PARSE e o Dados do aplicativo, que realizam a comunicação entre as camadas de Apresentação e de Dados. A camada de Dados contém o banco de dados, responsável pela persistência dos dados coletados, usando um servidor que fica disponível online nas nuvens através do Parse.

O principal componente da camada de dados é o sistema de gerenciamento de bancos de dados (SGBD) da aplicação, está sendo usado o banco de dados SQLite. O banco de dados foi modelado a partir de 3 classes. A classe Place mantém dados sobre os locais cadastrados no sistema que são armazenadas através de contribuições realizadas pelos usuários e a de Rotas que mantém dados cadastrados sobre as rotas utilizadas. A classe de User mantém informações sobre os usuários que colaboram com o aplicativo, como uma forma de garantir a integridade das informações.

Na camada de negócios é estabelecida uma rotina de armazenamento de informações contribuições de forma colaborativa pelos usuários, através da camada de apresentação, com a utilização de smartphones. Para a primeira versão, o aplicativo CicloGuia PE está disponível apenas a versão para IOS podendo se encontrada na AppStore pelo seguinte link:

<https://itunes.apple.com/us/app/cicloguia-pe/id698402759?mt=8>, sendo compatível com dispositivos que disponham da versão do IOS 6.0 ou posterior . Para as próxima versão, será desenvolvido uma versão android que poder ser utilizado por qualquer dispositivo que tenha GPS e que tenha instalada a versão 2.3 ou posterior do Android. Em ambos os casos, toda comunicação entre os dispositivos móveis e o banco de dados é feita por serviços Web.

Depois de fazer teste de usabilidade com usuários do aplicativo, chegou se a conclusão da necessidade da utilização de recursos visuais para deixar o aplicativo com um interface simples, com designer agradável e demostrar feedbacks como uma forma de interagir com usuário fez se o uso de framewors como fortes apelo visual como itoast,ViewDeck,MBProgressHub,KXMenu.

#### **1)Itoast**

ITOAST uma maneira de exibir um feedbak discreto e não intrusivo para o usuário. Essas mensagens são exibidas em um lugar configurável na tela e eles desaparecem após um intervalo de tempo. Veja exemplo na figura 1

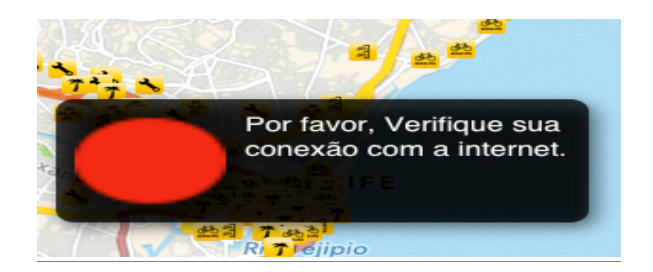

#### **Figure 1: Tela Visualização de Itoast**

#### **Fonte: Autoria Própria**

#### **2)KXMenu**

Fez se o uso de um menu pop Up para o usuário visualizar os pontos que podem ser cadastrados de forma mais simples como pode ser visualizado na figura 2. KXMenu é um menu pop-up vertical para uso em aplicativos de iOS

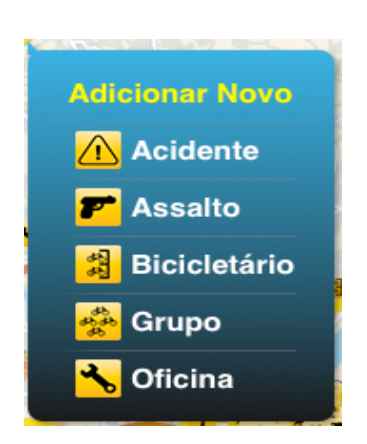

**Figure 2: Visualização de Menu(KXMenu)**

**Fonte: Autoria Própria**

#### **3)MBProgressHub**

Utilizou-se do framework MBProgressHug Para proporcionar para o usuário um feedback enquanto o aplicativo carrega o dados consumido, que dependendo da velocidade da internet pode demorar. MBProgresshub uma barra que exibe um indicador de progresso da atividade e um framework muito utilizado pelos desenvoldores de IOS por ter mais recursos do que UIProgressHub do UIKit da Apple um componente nativo do IOS. Como demostrar figura 3.

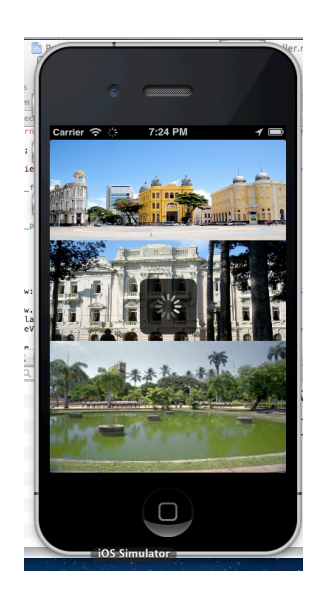

# **Figure 3: Visualização de MBProgressHub**

**Fonte: Autoria Própria**

## **4. Validação (Descrição do Protótipo) ou (Descrição do aplicativo)**

Conforme pode se observar na figura 4 a tela principal do CicloGuia PE, a qual foi desenvolvida utilizando um menu de navegação inspirado no facebook. O menu esta dividido nas seguintes seções Geral, Bikes, Turismo, Rotas e contatos.

No seção Geral estão as opção nas abrangentes para sociedade como Assalto, Acidentes e o próprio Geral que aparece todos os pontos cadastrado na base.

Menu bike após estudos feitos com cicloativista chegou a conclusão dos pontos de maior interesse do publico ativista que ficaram nas subseções do menu Bike, Bike de Aluguel, Bicicletário, Oficinas, Grupos e Dicas.

Menu Turismo ficou um ponto focado nos pontos turístico de Pernambuco visando a copa do mundo e a forte tradição turística que Pernambuco possui.

Menu Rotas vale apena salientar que a informações do menu rotas foi uma das partes mais difícil no processo de desenvolvimento do CicloGuia Pe, foram feitos pesquisas de internet, sites do governo e solicitação via portal da transparência da prefeitura e grupos no Facebook. Ele possui as seguintes subseções Ciclofaixa, CicloFaixa Móvel e Ciclovia.

Menu contato caso o usuário precise de ajuda ou tenha alguma duvida sobre o funcionamento do aplicativo temos um formulário de contato fazendo o elo de comunicação do usuário com a equipe.

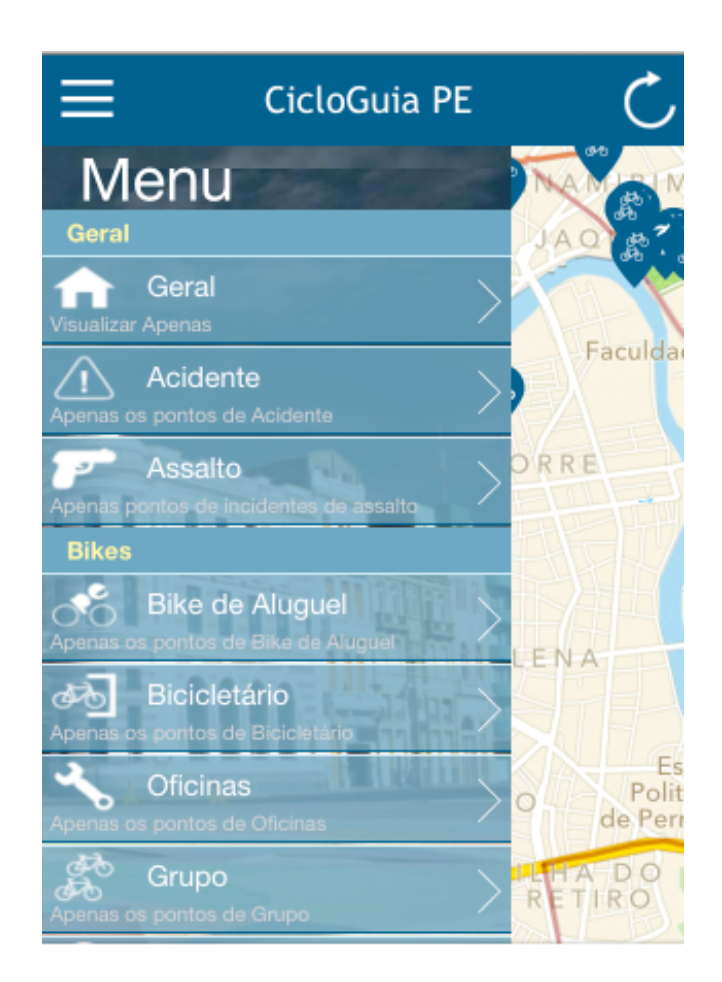

**Figure 4: Menu Facebook**

**Fonte: Autoria Própria**

A tela principal esta composto de um mapa com os principais pontos plotados no mapa como demostrar figura 5 em uma raio de até 5km. De acordo com AQUINO,ANDRADE (apub Sebban (2003), pode ser adotado como percurso ideal a distância de 3,75 km, ou seja, um percurso de até 15 minutos de duração. No entanto, é ainda aceitável um deslocamento de 7,5 km feito em bicicleta, de até 30 minutos de percurso. Mantenos um raio de 5km que séria uma raio aceitável para fazer o percurso de bicicleta.

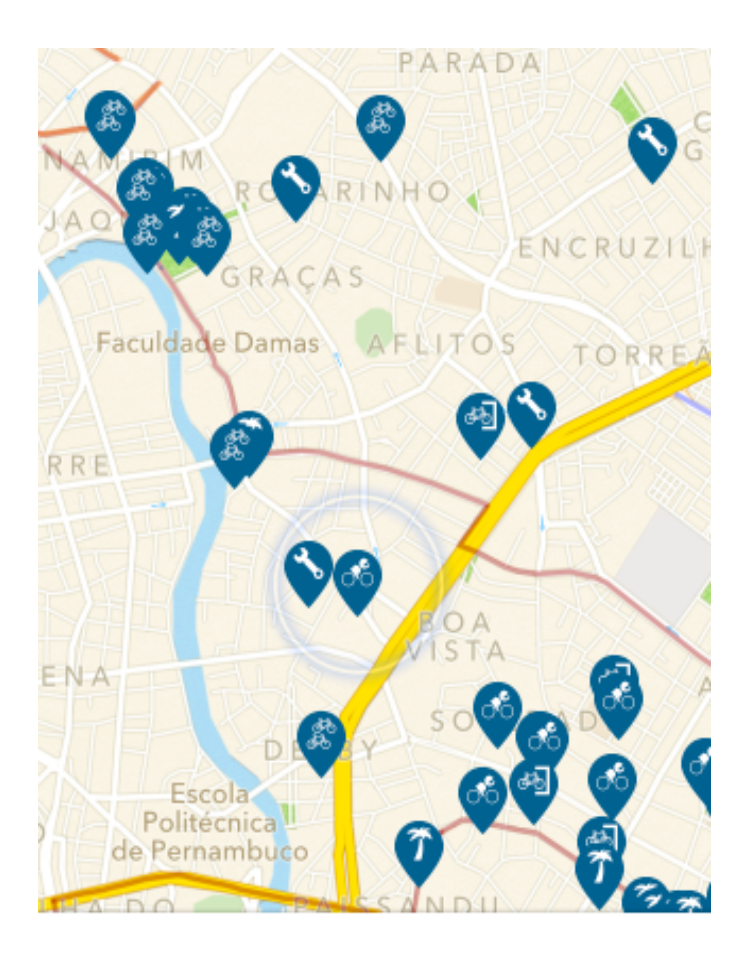

**Figure 5: Tela Principal Fonte: Autoria Própria**

A tela principal também possui um menu de slide semelhante ao do facebook para melhorar a visualização do mapa para o usuário poder usufruir melhor das suas informações, para desenvolver esse menu fez-se o uso do framework ViewDeck um menu deslizante para fora do aplicativo, com ele foi possível construir um menu de navegação sem perder espaço da tela. Uma vez que o menu é expandido e torna-se visível, usuários podem fechá-lo usando o botão de lista ou simplesmente deslizando o dedo em forma de gesto.

O menu lateral foi desenvolvido visando melhorar a usabilidade do aplicativo para o usuário com ele é possível fazer um pesquisa dentro dos pontos visualizado no mapa do aplicativo usuário precisa apenas clica na seção que deseja e o mapa será recarregado exibindo as informações filtradas para o usuário como demonstrar figura 6.

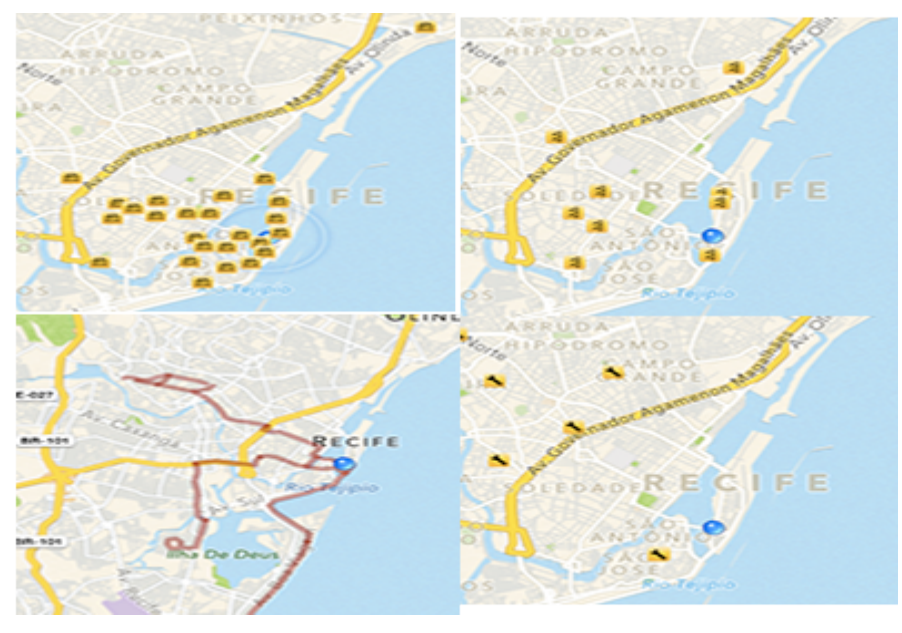

**Figure 6: Mapa Filtrado Fonte: Autoria Própria**

Ao clicar em algum place do mapa um balão contendo dos campos de texto, um com a descrição do local e outro com informações referentes ao endereço e dois botões um que servira para traça rota e um outro botão de traz mais detalhes, são apresentado na tela do aplicativo como demostrar figura 7.

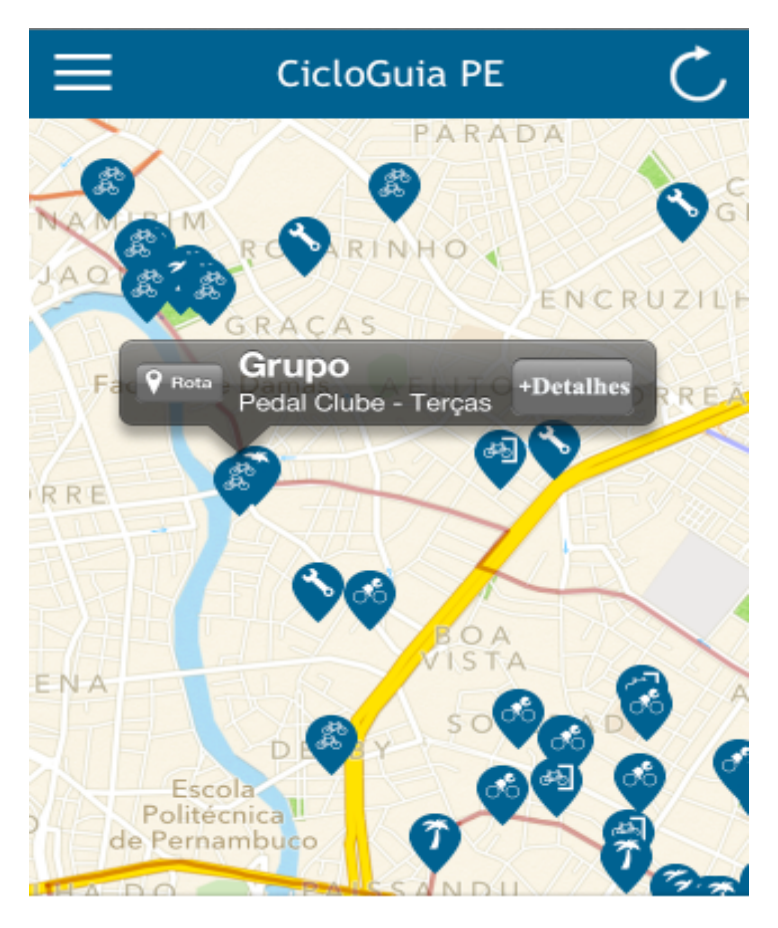

**Figure 7: Balão Mapa Fonte: Autoria Própria**

Clicando no botão de detalhes o aplicativo seguira para uma tela com mais detalhes sobre o local escolhido, e um botão que lhe da a possibilidade de compartilhar as informações em redes socias Twitter e Facebook. A funcionalidade de compartilhar de place é utilizada a partir de um método específico da API do Facebook ou Twitter. Esse método permite a configuração de uma mensagem com a descrição do place e uma imagem do aplicativo, que será exibida no mural do usuário podendo ser vista por todos seus amigos dessa Rede Social. Como mostrar figura 8

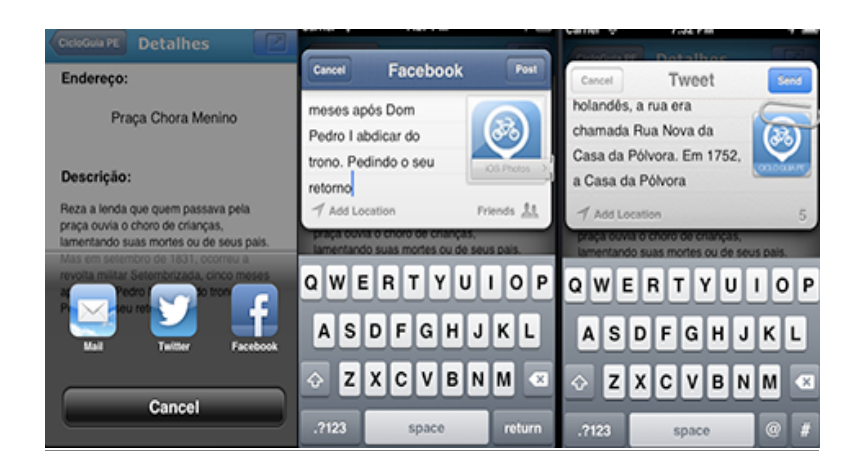

#### **Figure 8:Tela Compartilhamento**

#### **Fonte: Autoria Própria**

A partir desses ponto, foi iniciada a implementação de um desafio encontrado no aplicativo que foi o de como traçar rota dentro do aplicativo foram utilizados duas abordagem deferentes usando POLYLINE e outra KLM. Com Polyline para as situação de traça rota entre dois pontos origem e destino possibilitando assim que o usuário possa utilizar o aplicativo como guia traçando a rota de melhor destino para ele através de um serviço disponibilizado pela google contendo um json com coordenadas POLYLINE .Usando a classe Google Maps Polyline"Classe utilizada para criar polilinhas a partir de latitudes e longitudes, recebidas a partir da classe "google.maps.LatLng", formando assim uma linha sobre o mapa (DEVELOPER GOOGLE, 2013).

Passando a latitude e longitude como parametro um json é gerado com um array de coordenadas. Exemplo da chamada da API http://maps.googleapis.com/maps/api/directions/json?origin=19.5217608,-99.2615823&destination=19.531224,-99.248262&sensor=false

A segunda abordagem foi usando KML para criação rotas com múltiplos pontos um exemplo disso foi a Ciclofaixas e Ciclovia dentro do mapa do aplicativo. Como pode ser visualizado na figura 9.

KML é um formato de arquivo usado para exibir dados geográficos em um navegador da Terra, como o Google Earth, Google Maps e Google Maps para celular. É possível criar arquivos KML para indicar locais, adicionar sobreposições de imagem e expor dados avançados de novas maneiras (DEVELOPER GOOGLE, 2013).

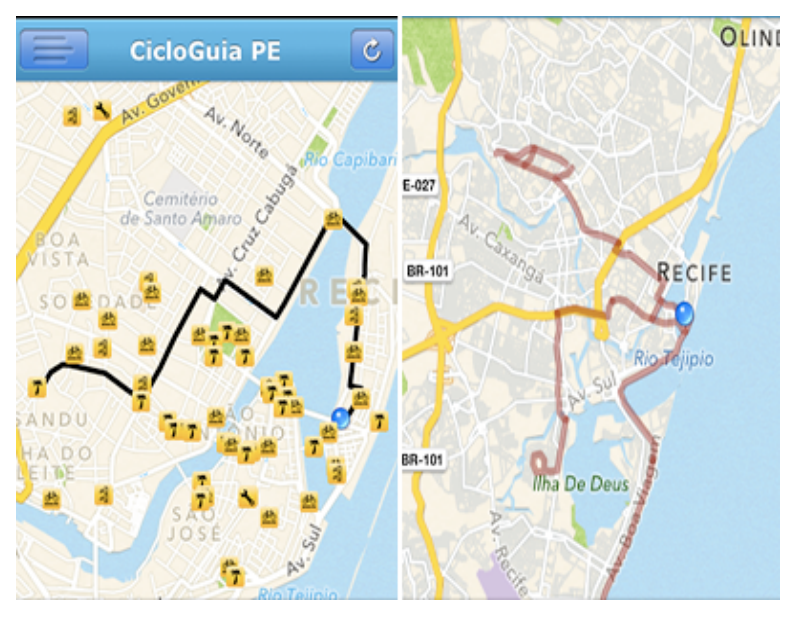

**Figure 9:Mapas com rotas**

**Fonte: Autoria Própria**

O usuário pode interagir na aplicação por meio de um formulário para adicionar novos pontos que podem ser Oficina, Biclicletário, Grupo, Acidente e Assalto. Para cadastrar um novo ponto o usuário precisa realizar o cadastro de um formulário. Pensando em facilitar a vida do usuário que quase não tem tempo caso ele esteja no trânsito por exemplo. Com CicloGuia PE o tempo de espera no semáforo é o suficiente para cadastrar um novo place. Para isso foram estudadas formas de diminuir o tempo gasto para realizar um cadastro.

Uma das soluções encontradas foi a diminuindo do numero de interação no formulário, para realizar um cadastro é preciso apenas posicionar a imagem no centro do mapa como demostrar figura 10. Após teste de usabilidade chegou se a conclusão que essa seria a forma mais simples para o usuário. Depois de posicionar a imagem no local, foi utilizado um recurso da API do Google o Geocoding que converte as coordenas em endereço e em seguida o aplicativo preenchera automaticamente o campo de texto com o endereço do local segundo DEVELOPER GOOGLE, (2013) Geocodificação é o processo de conversão de endereços [...] que podem ser usadas para colocar marcadores ou posicionar o mapa. O Geocode converte as coordenadas em endereço facilitando assim o cadastro para o usuário.

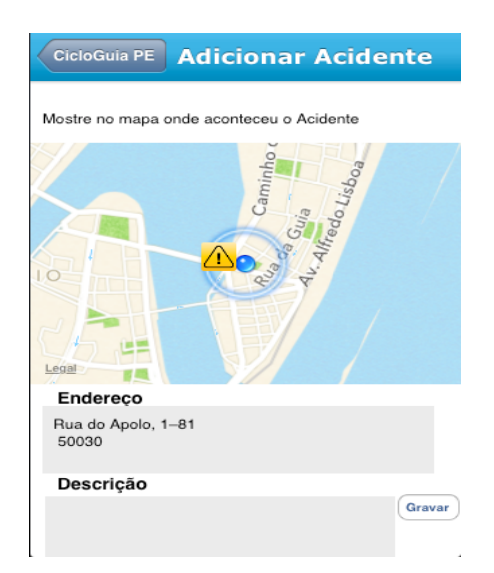

**Figure 10: Tela cadastro colaborativo**

**Fonte: Autoria Própria**

### **5. Conclusões**

Este trabalho apresentou um aplicativo mobile para IOS CicloGuia PE que permite a criação de uma base de dados de pontos de interesses ciclístico, de forma colaborativa e compartilhamento de informações em redes sócias. A junção dos conceitos de informação colaborativa, mapas, geolocalização e rede sociais possibilitou tal resultado. Este aplicativo no futuro terá uma versão android e outra web, para atingir assim um público maior e facilitar o acesso as informações para que os usuários tenham mais alternativas para colaborar com nossa base de dados.

Como pode ser observado pela seção 4 Validação (Descrição do Protótipo) ou (Descrição do aplicativo), o aplicativo apresentou um funcionamento relativamente bom. Mas Infelizmente alguns problemas foram encontrados durante a codificação do aplicativo que não eram esperados. O fato do aplicativo não possuir um cadastro de usuário deixando o aplicativo assim livre para qualquer usuário colaborar impossibilitou que algumas funcionalidades importantes fossem implementadas, como é o caso da confiabilidade para criação de novos pontos . É possível que qualquer pessoa crie novos pontos. Isso limita a credibilidade da informação cadastrada e aumenta a possibilidade de vandalismo e informações falsas. Porém alterações desse âmbito, afetam a estrutura do projeto CicloGuia PE como um todo (por usar um massa de dados alimentada de forma colaborativa) e foi preciso ser discutida uma solução para as próximas versões. Chegou-se a conclusão que é necessário encontrar meios para eliminar contribuições inválidas ou de qualidade duvidosa. Para isso, pretende-se criar um grupo validação através de usuários administradores.

Após a melhoria das funcionalidades básicas para cadastro de novos places colaborativamente, os recursos serão acrescentados para direcionar o foco do aplicativo para o turismo e lazer proporcionar ao usuário mais informações de lazer. Para isso, pretende-se incluir nesse aplicativo dados relacionados a parques e praças, roteiros culturais, turismo e lazer(Museu, Teatro, Pontes históricas do Recife). Deseja-se ainda incluir funcionalidades para votação e comentário dos locais cadastrado, para permitir que nossos usuários informem sua opinião sobre o lugar, fazendo assim aumentar a colaboração entre usuários de bicicleta.

## **Referências**

# FRANCO, Cláudio M A; BIANCHI, Alessandra S A. **MOBILIDADE SUSTENTÁVEL: O USO DA BICICLETA ENTRE OS ESTUDANTES DA UNIVERSIDADE FEDERAL DO PARANÁ**. Disponível em: <

http://www.anchieta.br/unianchieta/revistas/psicologia/pdf/psicologia1.pdf#page=4>. Acessado em: 30 de Novembro de 2013.

BIANCO, Sergio**, O papel da bicicleta para a mobilidade urbana e a inclusão social** . São Paulo, 2013. Disponível em: <

http://www.antp.org.br/\_5dotSystem/download/dcmDocument/2012/11/17/48259E90-F334-4EC2-B58F-09B05D47F9F6.pdf> Acessado em: 10 de Novembro de 2013.

SILVA, Cédrick; ANDRADE Igor; MELLO Sérgio, **Pedalando para mudar: os conflitos culturais da mobilidade urbana de Recife**. Brasília,2013. Disponível em: < http://www.antp.org.br/\_5dotSystem/download/dcmDocument/2013/10/07/F294E0BB-F737-4172-9A54-289033C05292.pdf> acessado em: 11 de Novembro de 2013.

ANTEPROJETO, **Ciclo faixa no seu bairro**. Recife, 2013 Disponível em: <http://www.institutomauriciodenassau.com.br/blog/recifense-querter-ciclofaixa-emseu-bairro/>. Acessado em: 15 de Novembro de 2013.

ANTEPROJETO, **Ciclofaixa de Turismo e Lazer.** 2013. Recife, 2013 Disponível em: < http://www2.recife.pe.gov.br/100-dos-usuarios-de-bicicleta-querem-ciclofaixa-emseu-bairro/ > acessado em: 28 de Novembro de 2013.

DAVINO, José H M. **AVALIAÇÃO DO HTML5 NO DESENVOLVIMENTO DE APLICAÇÕES WEB MÓVEIS AVANÇADAS**. 2013. 56 p. Trabalho de Conclusão de Curso - Unidade de Educação do Centro de Estudos e Sistemas Avançados. Recife.

ALVES, Philipe S, **UM APLICATIVO BASEADO EM INTELIGÊNCIA COLETIVA PARA COMPARTILHAMENTO DE ROTAS EM REDES SOCIAIS. in : Simpósio Brasileiro de Sistemas Colaborativos, VIII, 2011, Paraty** Disponível em:<http://projeto.unisinos.br/simtur/papers/Alves%20et%20al.pdf>. Acessado em: 01 de Dezembro de 2013

PIMENTEL, Mariano; GEROSA, Marco A; FELIPPO, Denise; FUSKS, Hugo; LUCENA, Carlos J P. **Modelo 3C de Colaboração para o desenvolvimento de Sistemas Colaborativo**s. Disponível em: < http://www.tecgraf.pucrio.br/~abraposo/pubs/SBSC2006/07\_Pimentel\_Modelo3C.pdf>. Acessado em: 03 de Dezembro de 2013.

MICHALSKY, Straus; MAMANI, Edith Z. S. M; **A Inteligência Coletiva na Web: Uma Análise de Domínio para o Jornalismo Online**. WebMedia 2010 - Simpósio Brasileiro de Sistemas Multimídia e Web, 2010. Disponível em: < http://lapessc.ime.usp.br/public/papers/11065/2010.WebMedia.AD Jornalismo.pdf>. Acessado em: 22 de Novembro. 2013.

NOGUEIRA, Matheus C; PEZZI, Daniel C. **A computação agora é nas nuvens.** Disponível em: < http://www.lbd.dcc.ufmg.br/colecoes/erad-rs/2010/009.pdf>. Acessado em 02 de Dezembro de 2013.

PEREIRA, Suelem S D S. **COMPUTAÇÃO EM NUVEM: um levantamento sobre a utilização desta tecnologia por empresas de tecnologia da informação de Santa Catarina**. Disponível em: <

https://repositorio.ufsc.br/bitstream/handle/123456789/103802/TCC\_Suelem\_Pereira.pd

f?sequence=1>. Acessado em: 02 de Dezembro de 2013.

PARSE. **Documents.** Disponível em: <https://parse.com/>.Acessado em: 27 de Novembro de 2013.

TIMM, Beskow;Corrêa Renan;TESSMAN, Tobias. **DESIGN DE GAMES: ESTUDO DE CASO SOBRE O MOTOR E ETAPAS PROJETUAIS NO JOGO ANGRY** 

**BIRDS.** Pelotas,2012. Disponível em: <

http://www2.ufpel.edu.br/cic/2011/anais/pdf/LA/LA\_01372.pdf>. Acessado em : 22 de outubro de 2013.

JUNIOR, Jõao B.B;LISBÔA, Eliana S. ; COUTINHO, Clara Pereira. **Google Educacional:Utilizando Ferramentas Web 2.0 em Sala de Aula**. Educomunicação Educação e Novas Tecnologias. Rio de Janeiro. 2011. Disponível em: <http://repositorium.sdum.uminho.pt/bitstream/1822/12655/1/Google\_Educacional.pdf >. Acessado em: 05 de Dezembro. 2013.

SPIER, Fernanda. **COMPARATIVO DE FRAMEWORKS PARA DESENVOLVIMENTO MOBILE MULTIPLATAFORMA**. Disponível em: < http://tconline.feevale.br/tc/files/0002\_3179.doc>. Acessado em: 04 de Dezembro de 2013.

SHERWOOD, Scott. **AFNetworking Crash Course.** [S.l.], 2013. Disponível em :< http://www.raywenderlich.com/30445>. Acessado em: 20 outubro de 2013.

AQUINO, Aida P P ; ANDRADE, Nilton P. **A INTEGRAÇÃO ENTRE TREM E BICICLETA COMO ELEMENTO DE DESENVOLVIMENTO URBANO** 

**SUSTENTÁVEL**. Disponível em: <

http://www.cbtu.gov.br/monografia/2007/monografias/mono1.pdf>. Acessado em: 02 de Dezembro de 2013.

GOOGLE. **Api do Google Maps.** [S.1.].2013. Disponível em:< https://developers.google.com/maps/?hl=pt-BR >.Acessado em: 22 de Novembro. 2013. SCRUSSEL, Alexandre. Por dentro do Google Maps. [S.1.], 2013. Disponível em: <http://mundogeo.com/blog/2013/07/01/artigo-por-dentro-do-google-maps/>. Acessado em: 25 de outubro de 2013.

OLHAR DIGITAL, **Rede social Badoo supera Orkut, Google+ e Twitter no Brasil**. [S.1.], 2013. Disponível em: < http://olhardigital.uol.com.br/noticia/38959/38959 >. Acessado em: 01 de novembro de 2013.

SERASA EXPERIAN, **Ranking de participação de visitas às redes sociais em abril de 2013**. [S.1.], 2013. Acessado em: < http://www.serasaexperian.com.br/release/noticias/2013/noticia\_01214.htm>Acessado em: 10 de Novembro de 2013.

SCALESSE, Charles**. Toast For IOS**. Disponível em:< https://github.com/scalessec/Toast>.Acessado em: 30 de Novembro de 2013.

BOUKEEV, Konstantion**.KxMenu is a vertical popup menu for using in iOS applications**. Disponível em: <https://github.com/kolyvan/kxmenu>. Acessado em: 28 de Novembro de 2013.